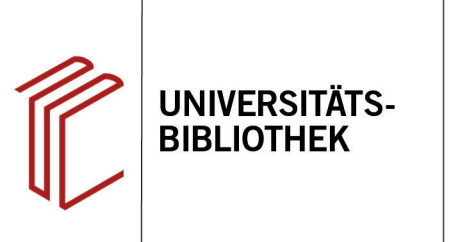

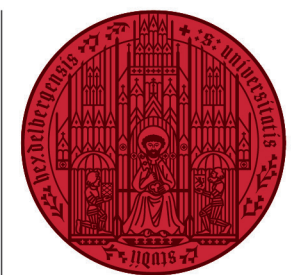

**UNIVERSITÄT** 

**HEIDEL RERG 7UKUNFT SEIT 1386** 

# **Handout zur Datenbank: WISO Sozialwissenschaften**

**Inhalt:** WISO Sozialwissenschaften verzeichnet Zeitschriftenaufsätze, Buchkapitel und Bücher, insbesondere aus den Bereichen Soziologie, Sozialpolitik, Politik, Länderkunde, internationale Beziehungen, Bildungspolitik, Bildungsforschung und Methoden. 80 sozialwissenschaftlich orientierte Fachzeitschriften sind im Volltext verfügbar (Stand: 07/2019). **Anbieter:** GBI-Genios Deutsche Wirtschaftsdatenbank GmbH **Zugang:** www.ub.uni-heidelberg.de ► Datenbanken ► Soziologie ► Gesamtangebot: WISO Sozialwissenschaften

#### **Suchbeispiel: Volksabstimmung in der Schweiz**

### **1. Einfache und Erweiterte Suche**

- 1. Die Datenbank startet standardmäßig mit der **Einfachen Suche**. Über den Button unterhalb der Suchzeile klappt man die **Erweiterte Suche** aus.
- 2. Die **Erweiterte Suche** bietet zahlreiche Einschränkungsoptionen, um die Suche zu präzisieren.
- 3. Hat man eine Suche durchgeführt, wird links aufgelistet, wie viele Treffer innerhalb der einzelnen Teildatenbanken gefunden worden sind. Die Teildatenbanken sind in mehrere Ebenen gegliedert. Im Beispiel wurde **Literaturnachweise** ausgewählt, die wiederum in **Sozial- und Wirtschaftswissenschaften** aufgeteilt ist. Unter diesen können dann einzelne bibliographische Datenbanken ausgewählt werden.
- 4. Oben rechts gelangt man zum **Thesaurus**, über den man Schlagwörter ermitteln kann, um eine gezielte Suche durchzuführen.

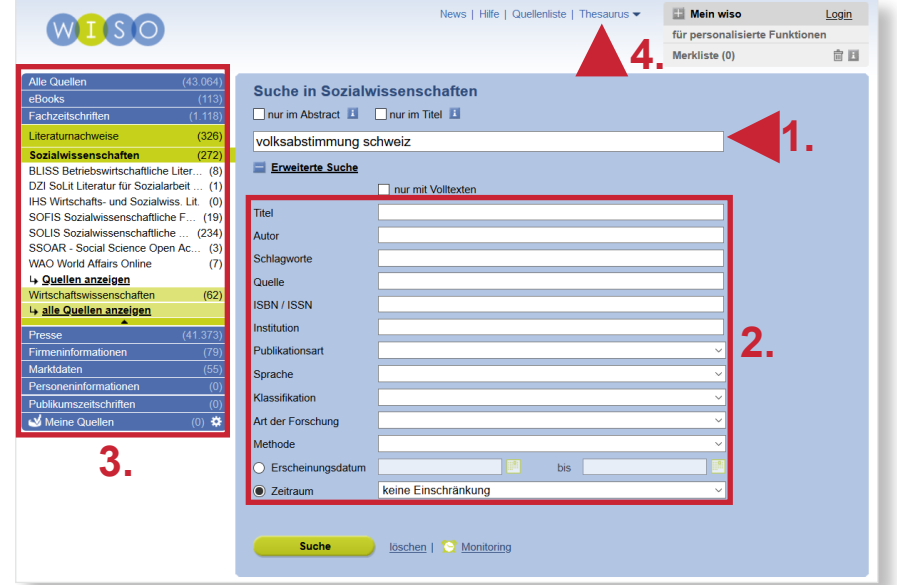

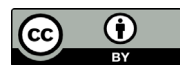

## **2. Thesaurus**

Es gibt vier verschiedene Thesauri (Wirtschaft, Sozialwissenschaften, Soziale Arbeit und Psychologie), die einzeln durchsucht werden können. Ist ein passendes Schlagwort gefunden, gibt der Thesaurus zusätzlich englische Synonyme, Oberund Unterbegriffe, sowie eine Zuordnung des Begriffs zu einem Teilgebiet an.

# **3. Trefferanzeige**

- 1. Treffer können markiert und per E-Mail verschickt, in ein Literaturverwaltungsprogramm übernommen oder ausgedruckt werden. Unter **Einstellungen** kann festgelegt werden, ob die Treffer nach Datum oder Relevanz sortiert werden sollen.
- 2. Auch innerhalb der Suchergebnisse kann eine weitere Einschränkung der Treffer anhand von Autoren und Themen vorgenommen werden.

# **4. Detailanzeige**

Ein Klick auf den gewünschten Titel führt zur **Detailanzeige**, die weiterführende Informationen bietet.

- 1. Es werden weitere Schlagwörter zum Thema angeführt.
- 2. Rechts kann überprüft werden, ob der Titel in der UB Heidelberg verfügbar ist.

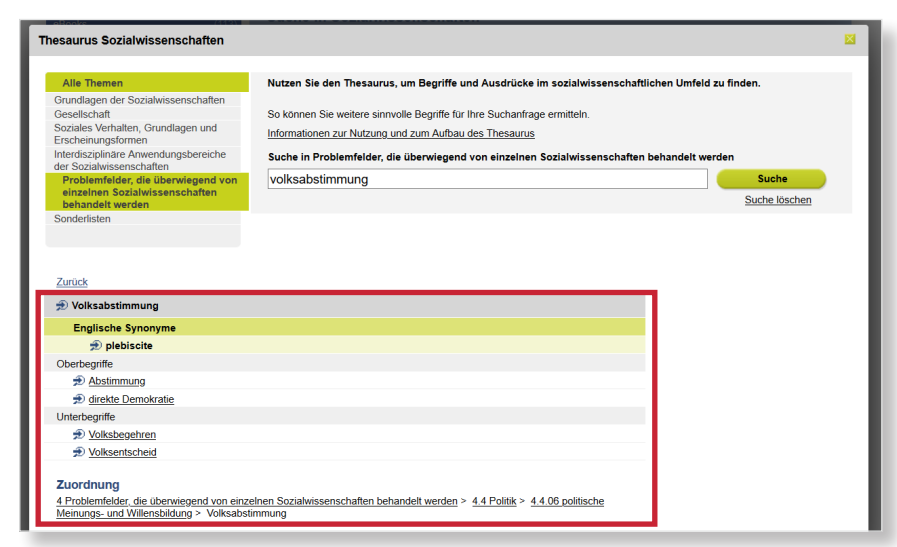

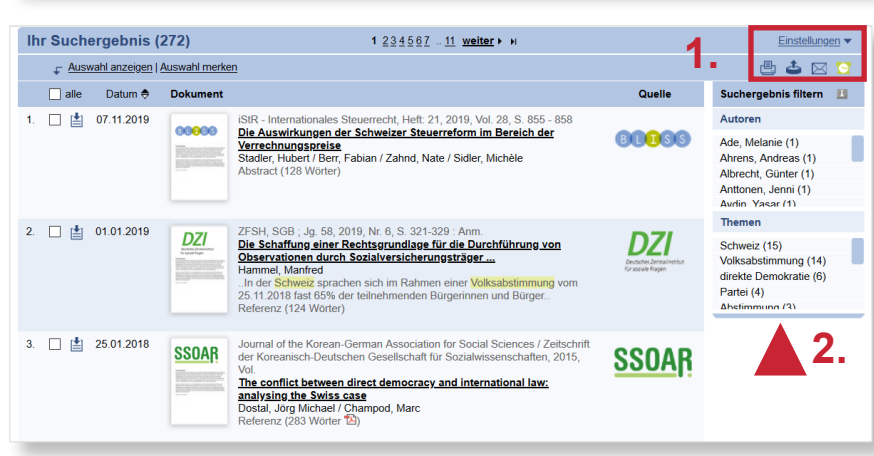

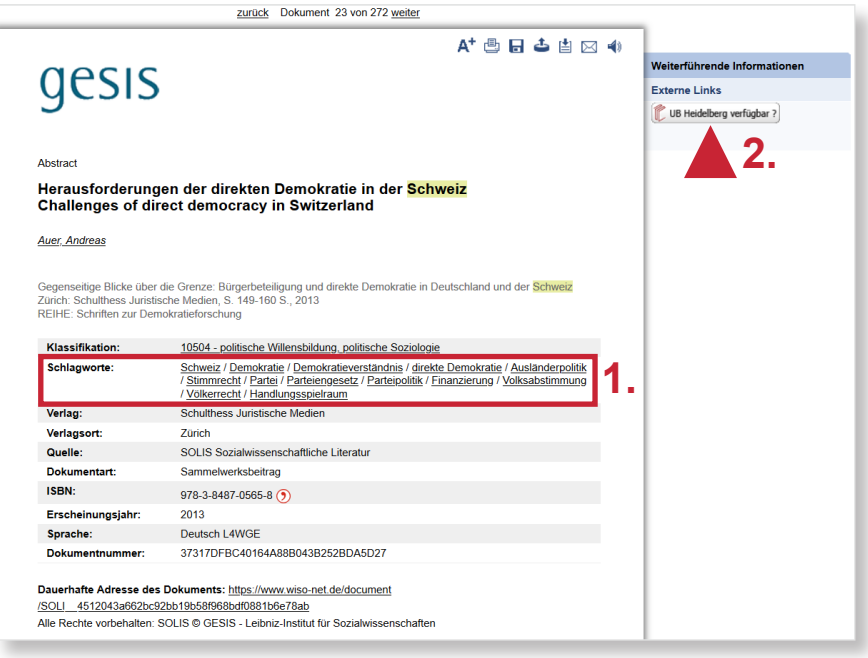

### **2. Vorgehensweise**

Im Folgenden wird ein mögliches Vorgehen anhand des Suchbeispiels **Volksabstimmung in der Schweiz** erläutert. Zuerst werden die Begriffe "Volksabstimmung" und "Schweiz" in die Freitextsuche eingegeben.

Das Suchergebnis beläuft sich auf **272 Treffer**. Auch eine Einschränkung auf eine Teildatenbank, in diesem Fall "SO-LIS Sozialwissenschaftliche Literatur", lässt noch zu viele Treffer übrig.

Eine mögliche Vorgehensweise ist nun, einen thematisch passenden Treffer auszuwählen und die für diesen vergebenen **Schlagwörter** zu sichten.

Dabei stellen wir fest, dass unsere Suchbegriffe "Volksabstimmung" und "Schweiz" auch als Schlagwörter in der Datenbank vermerkt sind. Wir können diese also in der **Erweiterten Suche**  verwenden.

Nachdem wir unsere Suchbegriffe unter **Schlagwörter** eingetragen haben, können wir in der Erweiterten Suche noch weitere Einschränkungen vornehmen. Wir möchten **Aufsätze** zu unserem Thema finden, die **zwischen 2010 und 2020** erschienen sind.

Durch diese Vorgehensweise konnten wir die Trefferzahl auf **17** reduzieren.

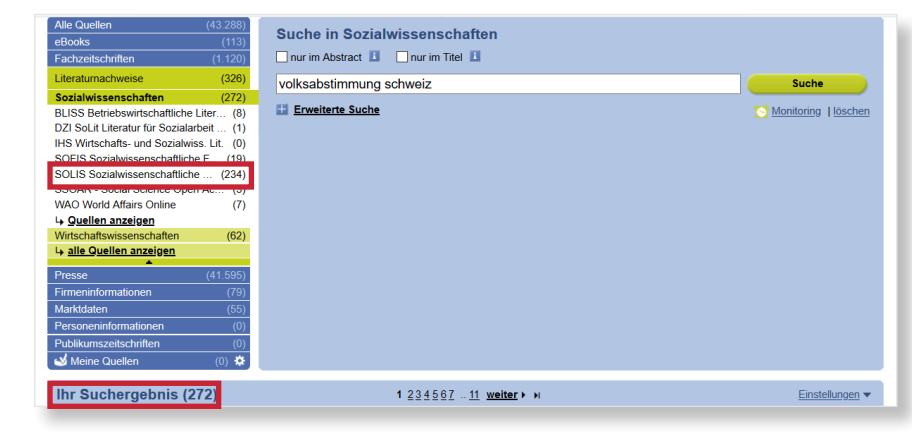

Finanzielle und mediale Rahmenbedingungen von Volksabstimmungen in der **Schweiz und Deutschland** General financial and medial conditions of plebiscites in Switzerland and Germany

Serdült, Uwe / Kuoni, Beat

Klassifikation:

Schlagworte:

Wissenschaftstagung "Sachunmittelbare Demokratie im interdisziplinären und internationalen Kontext"

Sachunmittelbare Demokratie im interdiszinlinären und internationalen Kontext 2008/2009: Deutschland, Österreich

Baden-Baden: Nomos Verl -Ges 2010

Bauern vaaren van de verteerd.<br>1990 – Reinig Stadien zur Sachunmittelbaren Demokratie<br>1990 – KONFERENZ: Wissenschaftstagung "Sachunmittelbare Demokratie im interdisziplinären und internationalen Kontext"

Im vorliegenden Beitrag werden die rechtlichen Rahmenbedingungen von Volksabstimmungen in der Schweiz und in Deutschland analysiert. In einem ersten Schritt wird ein grober Überblick über die direktdemokratischen Institutionen der beiden Länder gegeben. Dabei werden im Fall der Schweiz insbesondere die Institutionen im Bund dargestellt, während sich die diesbezüglichen Ausführungen zu Deutschland auf die subnationalen Ebenen beschränken. Daran anschließend werden sämtliche Bestimmungen untersucht, die auf die Abstimmungskampagne der politischen Akteure einen direkten Einfluss haben. Als politische Akteure im Abstimmungskampf kommen dabei neben den staatlichen Organen und den politischen Parteien, auch die Organisationen der Zivilgesellschaft und einzelne Bürger in Frage. In Betracht fallen in erster Linie Regeln, welche direkt den Zu- und Abfluss finanzieller Mittel bei Abstimmungskampagnen betreffen. Im Weiteren werden in diesem Zusammenhang auch Transparenzregeln und Spendenlimiten berücksichtigt. Die untersuchten Bestimmungen zum Medienzugang fokussieren insbesondere auf die rechtlichen Schranken bei der Nutzung von Massenmedien durch die politischen Akteure, wobei die Zulässigkeit und die Bedingungen politischer Werbung im Rundfunk im Vordergrund stehen. (ICI2)

> 10504 - politische Willensbildung, politische Soziologie 1080411 - Medienpolitik, Informationspolitik, Medienrecht Schweiz Bundesrepublik Deutschland Volksabstimmung Rahmenbedingung /<br>Finanzierung / Medien / Medienrecht / gesetzliche Regelung / direkte Demokratie Kampagne / Wahlkampf / Rundfunk

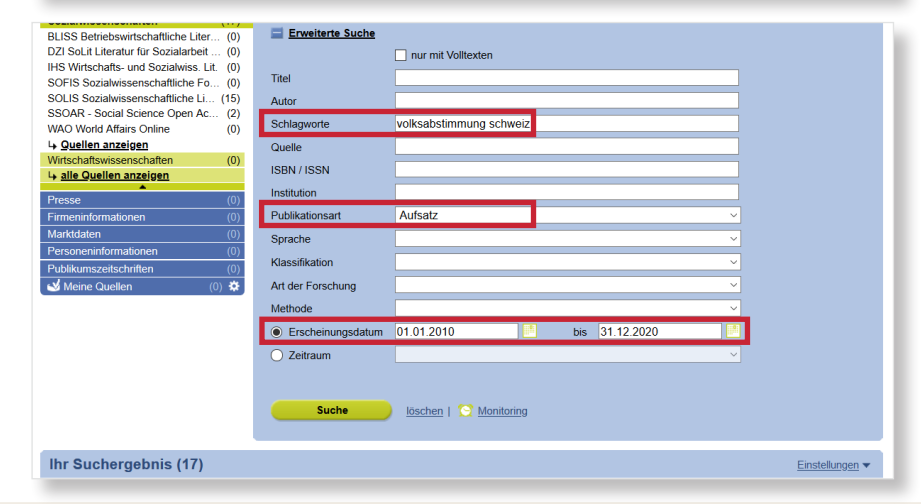

### **Suchtipps zusammengefasst**

- **zu viel gefunden?** Eingrenzungsmöglichkeiten der **Erweiterten Suche** nutzen.
- **zu wenig gefunden?** Allgemeinere Suchbegriffe verwenden.
- **thematische Suche: Thesaurus** zur Ermittlung von Schlagwörtern nutzen.